## Гавот для фортепиано

Ж.Б.Люлли

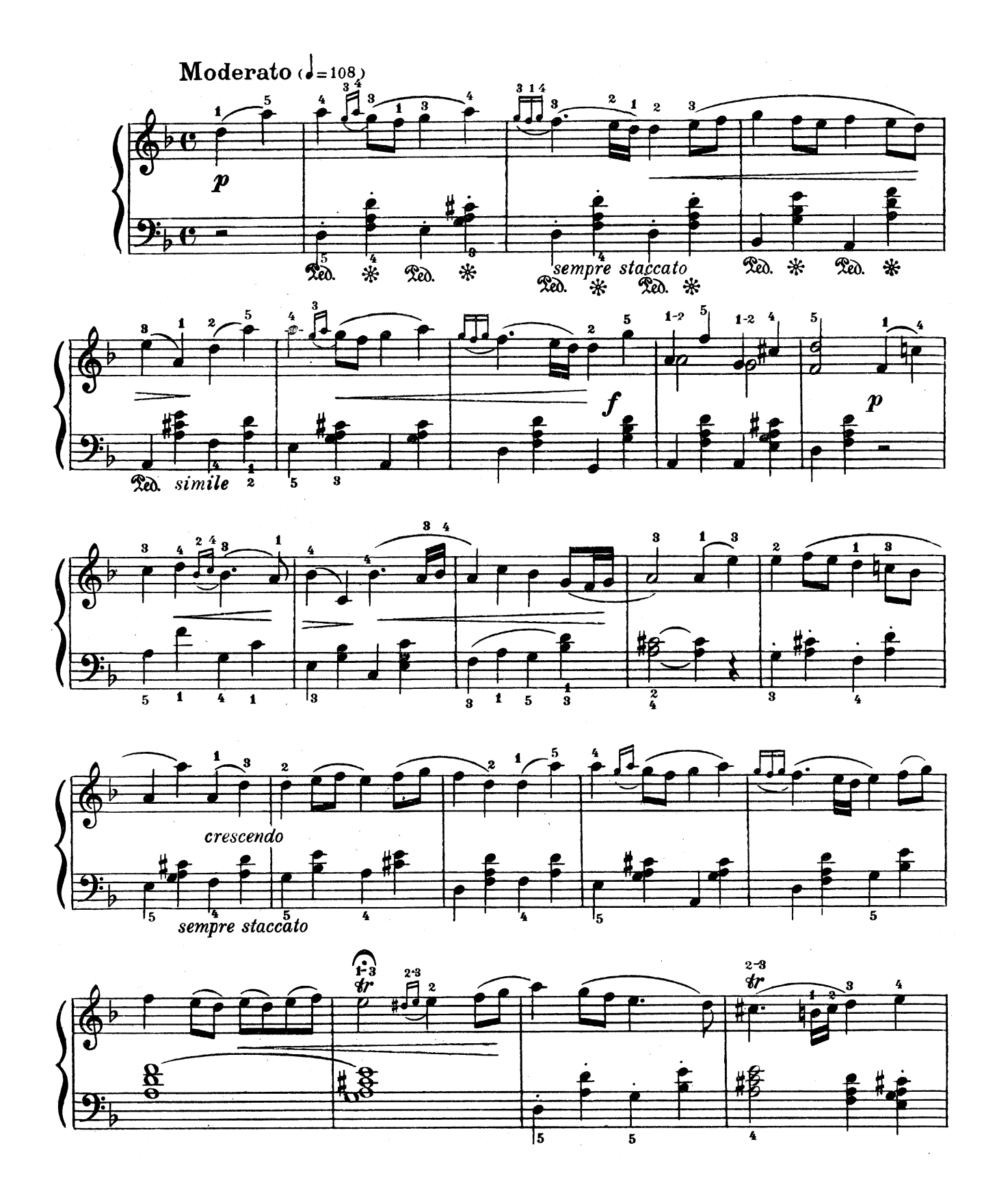

 $\overline{1}$ 

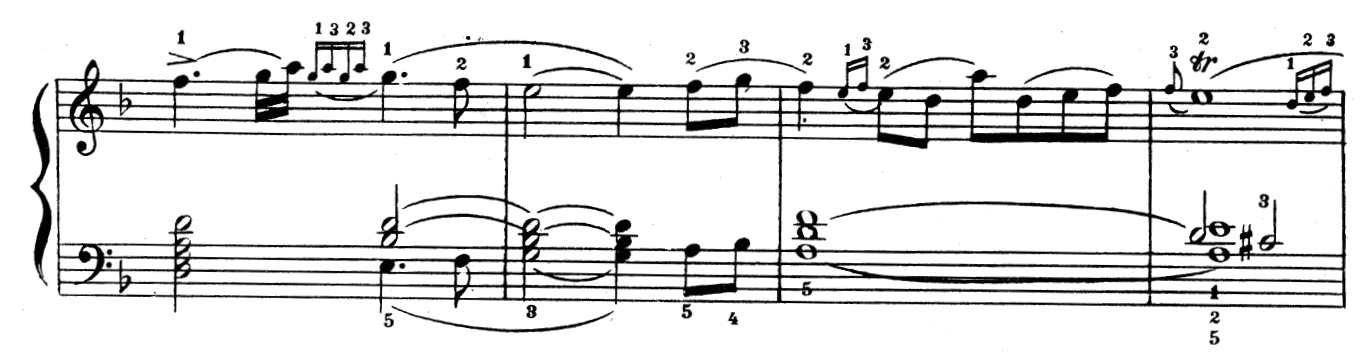

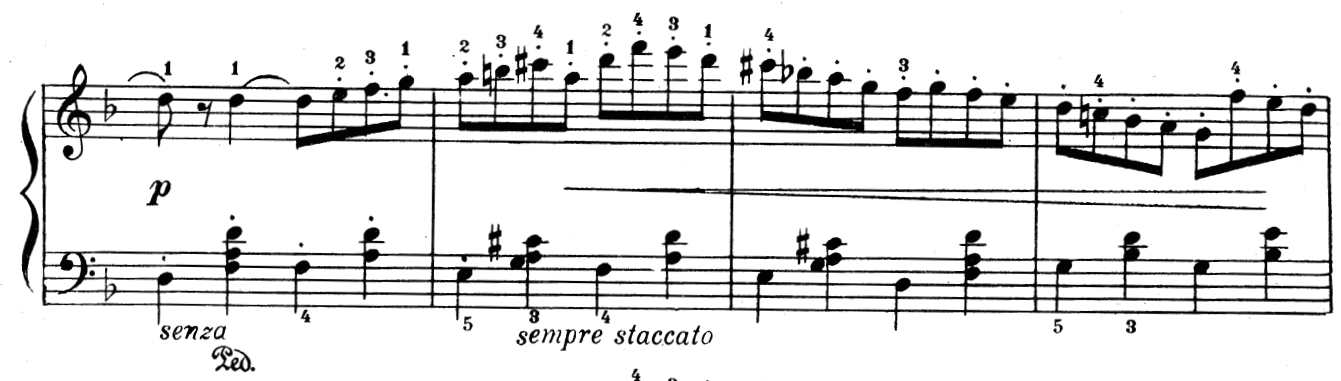

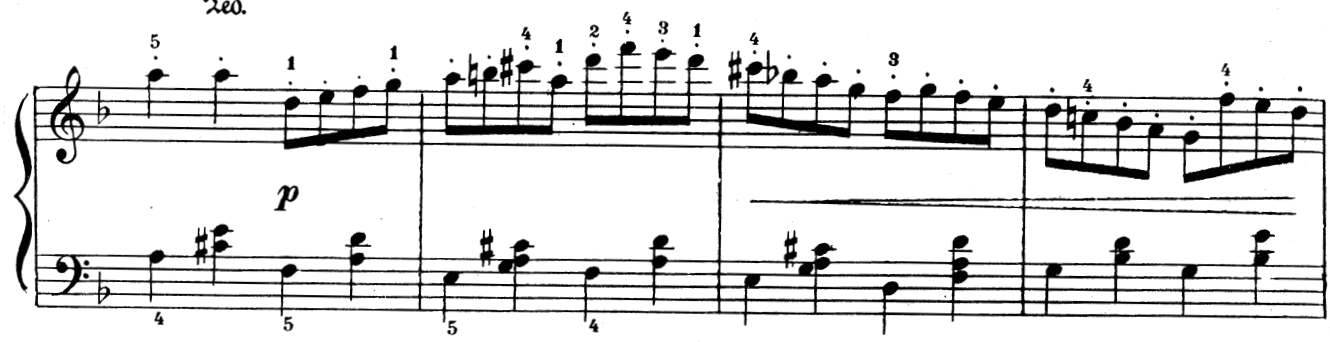

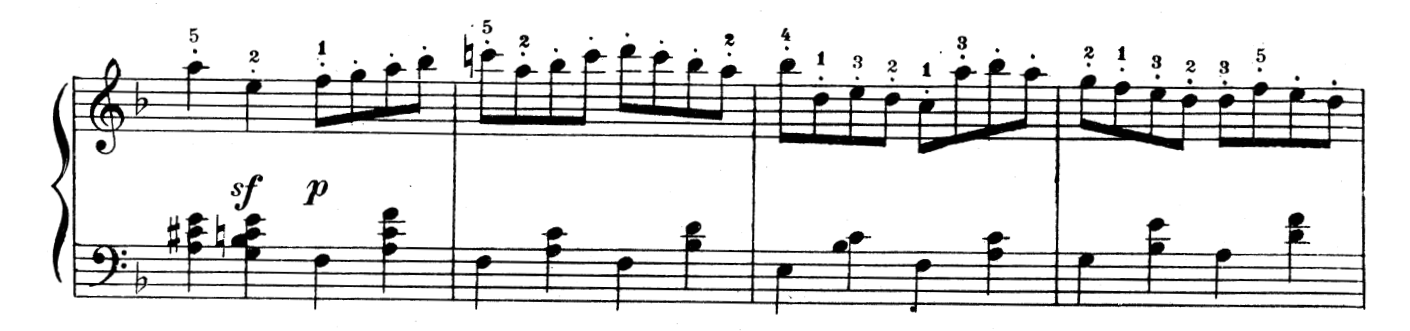

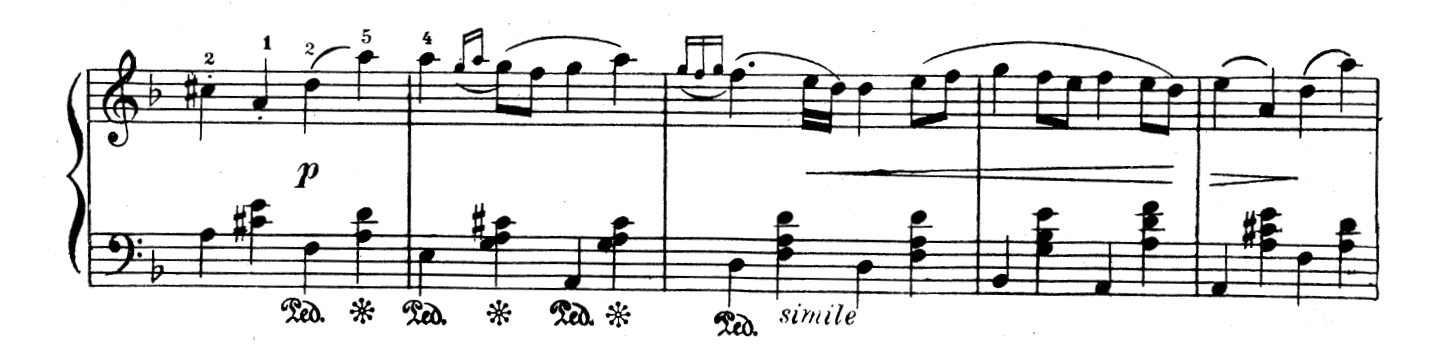

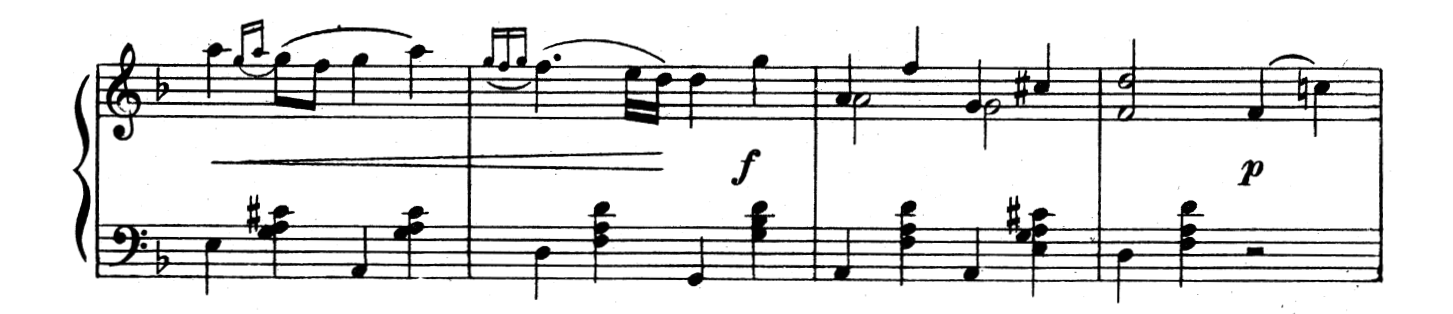

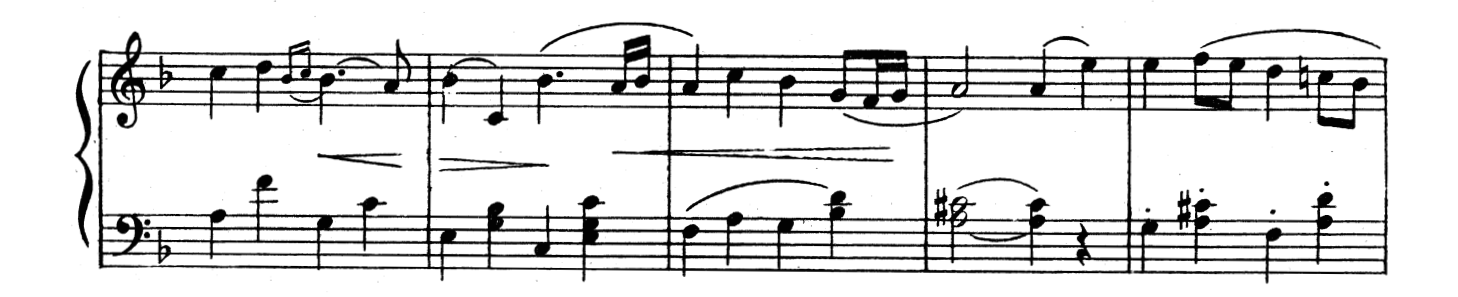

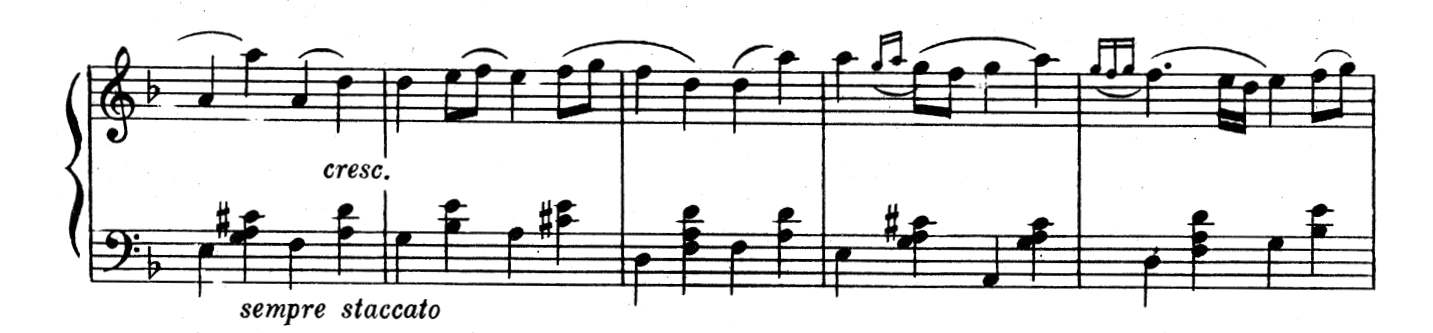

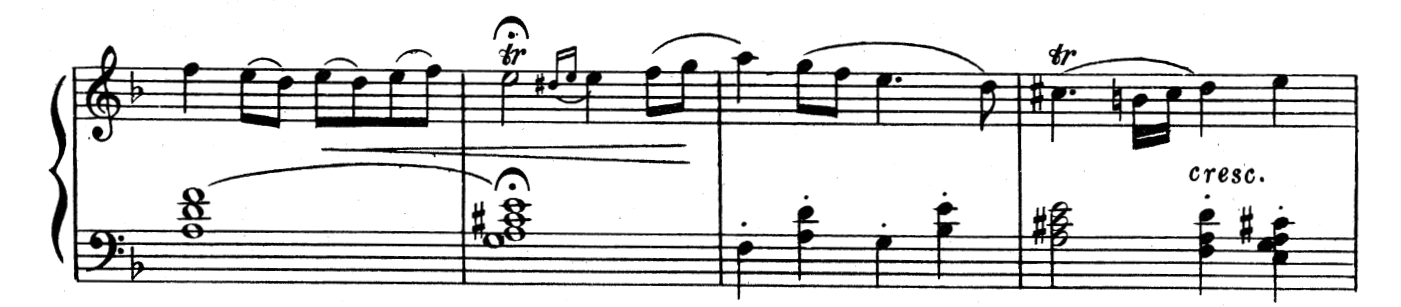

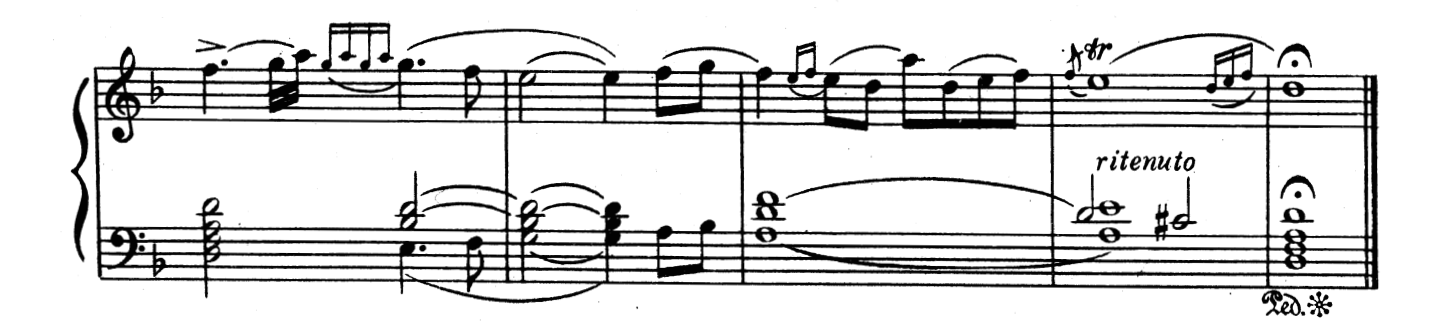